# <span id="page-0-0"></span>Programy użytkowe, semestr zimowy 2021/2022

Anna Muranova

wiczenie 3

Anna Muranova Programy użytkowe, semestr zimowy 2021/2022

€ □ >

ミドマミド

 $E = \Omega Q$ 

Zaczynamy od

```
\documentclass[a4paper, 12pt]{amsart}
%\usepackage{amsmath}
\usepackage[T1]{fontenc}
\author{Imie Nazwisko}
\title{Cwiczenie 4}
\begin{document}
\maketitle \tableofcontents
\section{Wzór na kilka wierszy}
\section{Układy równań, macierzy oraz tabele}
\section{Pakiet \texttt{listings}}
\section{Pakiety \texttt{url} oraz \texttt{hyperref}}
\section{Spis literatury}
\end{document}
```
\tableofcontents dodaje Spis tre±ci.

重

 $\Omega$ 

### Zadanie 1

Znaleźć kilka możliwości podzielić długi wzór na kilka wierszy i wyznaczyć różnicą pomiędzy rożnymi środowiskami.

$$
|\psi_{1,2}|^2 = \left| 1 + \frac{LC\lambda^2}{2} \pm i\sqrt{-LC\lambda^2 - \left(\frac{LC\lambda^2}{2}\right)^2} \right|^2
$$
  
= 
$$
\left( 1 + \frac{LC\lambda^2}{2} \right)^2 - LC\lambda^2 - \left(\frac{LC\lambda^2}{2}\right)^2 = 1.
$$
 (1)

 $-10.16$ 

€.

ミメスミメ

## Podziaª wzoru na kilka wierszy

Środowisko multiline

$$
|\psi_{1,2}|^2 = \left| 1 + \frac{LC\lambda^2}{2} \pm i\sqrt{-LC\lambda^2 - \left(\frac{LC\lambda^2}{2}\right)^2} \right|^2
$$

$$
= \left( 1 + \frac{LC\lambda^2}{2} \right)^2 - LC\lambda^2 - \left(\frac{LC\lambda^2}{2}\right)^2 = 1. \quad (2)
$$

Środowisko align

$$
|\psi_{1,2}|^2 = \left| 1 + \frac{LC\lambda^2}{2} \pm i\sqrt{-LC\lambda^2 - \left(\frac{LC\lambda^2}{2}\right)^2} \right|^2
$$
(3)  
=  $\left( 1 + \frac{LC\lambda^2}{2} \right)^2 - LC\lambda^2 - \left(\frac{LC\lambda^2}{2}\right)^2 = 1.$  (4)

€ □ >

È

舌 **Si** 

Środowisko equation, split

$$
|\psi_{1,2}|^2 = \left| 1 + \frac{LC\lambda^2}{2} \pm i\sqrt{-LC\lambda^2 - \left(\frac{LC\lambda^2}{2}\right)^2} \right|^2
$$
  
= 
$$
\left( 1 + \frac{LC\lambda^2}{2} \right)^2 - LC\lambda^2 - \left(\frac{LC\lambda^2}{2}\right)^2 = 1.
$$
 (5)

Środowisko gather

$$
|\psi_{1,2}|^2 = \left| 1 + \frac{LC\lambda^2}{2} \pm i\sqrt{-LC\lambda^2 - \left(\frac{LC\lambda^2}{2}\right)^2} \right|^2
$$
\n
$$
= \left( 1 + \frac{LC\lambda^2}{2} \right)^2 - LC\lambda^2 - \left(\frac{LC\lambda^2}{2}\right)^2 = 1.
$$
\n(7)

Jak zawsze, gwiazdka usuwa numerację.

€ □ >

高

 $2990$ 

■ :

 $\rightarrow$   $\Rightarrow$   $\rightarrow$ 

 $\mathbf{b}$ 

∍

#### Zadanie 2

Znaleźć sposób zapisywać układy równań

$$
\begin{cases} x+y=5, \\ x-2y=8. \end{cases}
$$
 (8)

oraz

$$
f(x) = \begin{cases} \frac{x+5}{12} \text{ dla } x > 0, \\ x^2 + x - 5 \text{ dla } x \le 0. \end{cases}
$$
 (9)

Jak dodawać tekst wewnątrz wzoru?

€ □ >

 $\rightarrow$   $\Rightarrow$   $\rightarrow$ 

 $\mathbf{b}$ 

活

Macierzy robiąc się przy pomocy środowiska array.

$$
A = \left(\begin{array}{ccc} 12 & 3 & -10 \\ x & 15 & 0 \\ 2.5 & -23 & 12 \end{array}\right) (10)
$$

Tabele robiąc się przy pomocy środowiska tabular. To NIE jest środowiskiem matematycznym!

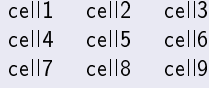

 $\equiv$ 

Źródła: https://overleaf.com/learn/latex/Tables http://www.latex-kurs.x25.pl/paper/tabele

#### Zadanie 3

### Zrobić następną tabelę:

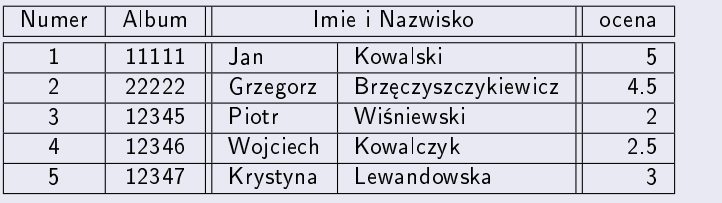

 $\leftarrow$ 

重

 $\sim$ モミメ

Ξ.

```
function power(x: integer, n: integer): integer;
Var k, a, b: integer;
Begin
         k := n : a := 1 : b := x :while k>0 do begin { Niezmiennik : x^m=axb^k }
                   if k mod 2=0 then begin
                            k := k / 2;
                            b:=b*b ;
                   end else begin
                            k:=k-1:
                            a := a * b ;
                   end ;
         end ;
         power := a;
End ;
```
 $E = \Omega$ 

ヨメ メヨメー

#### UWAGA!

Usunąć plik .aux przy dodaniu pakietu hyperref! Linki dodając się przy pomocy  $\{u \mid \{\}$ .

 $\leftarrow$   $\Box$ 

 $E = \Omega Q$ 

ミドマミド

### Spis literatury

Istnieje dwie możliwości napisać spis literatury:

#### Wprost

```
\section{Spis literatury}
Niech potrzebujemy książki \cite{Muranova1}, \cite{Woess}.
\bibliographystyle{plain} \begin{thebibliography}{10} \bibitem{Muranova1}
```

```
Anna Muranova. On the notion of effective impedance. \textit{Operator and
Matrices}, 14(3):723-741, 2020.
\url{http://dx.doi.org/10.7153/oam-2020-14-46}.
\bibitem{Woess} Wolfgang Woess. \textit{Random Walks on Infinite Graphs
and Groups}. Cambridge Tracts in Mathematics. Cambridge University Press,
2000. \url{http://dx.doi.org/10.1017/CBO9780511470967}.
```

```
\end{thebibliography}
```
#### Przy pomocy BibTex

```
\bibliographystyle{plain}
\bibliography{myliteratur}
```
LaTex  $\rightarrow$  RibTex  $\rightarrow$  LaTex  $\rightarrow$  LaTex

 $299$ 

Ε

Przy pomocy pakietów algorithm oraz algpseudocode napisa¢ algorytm z zalaczonego .pdf pliku.

Źródło: <https://overleaf.com/learn/latex/Algorithms>

 $2990$ 

Ε